## **Conclusioni del corso**

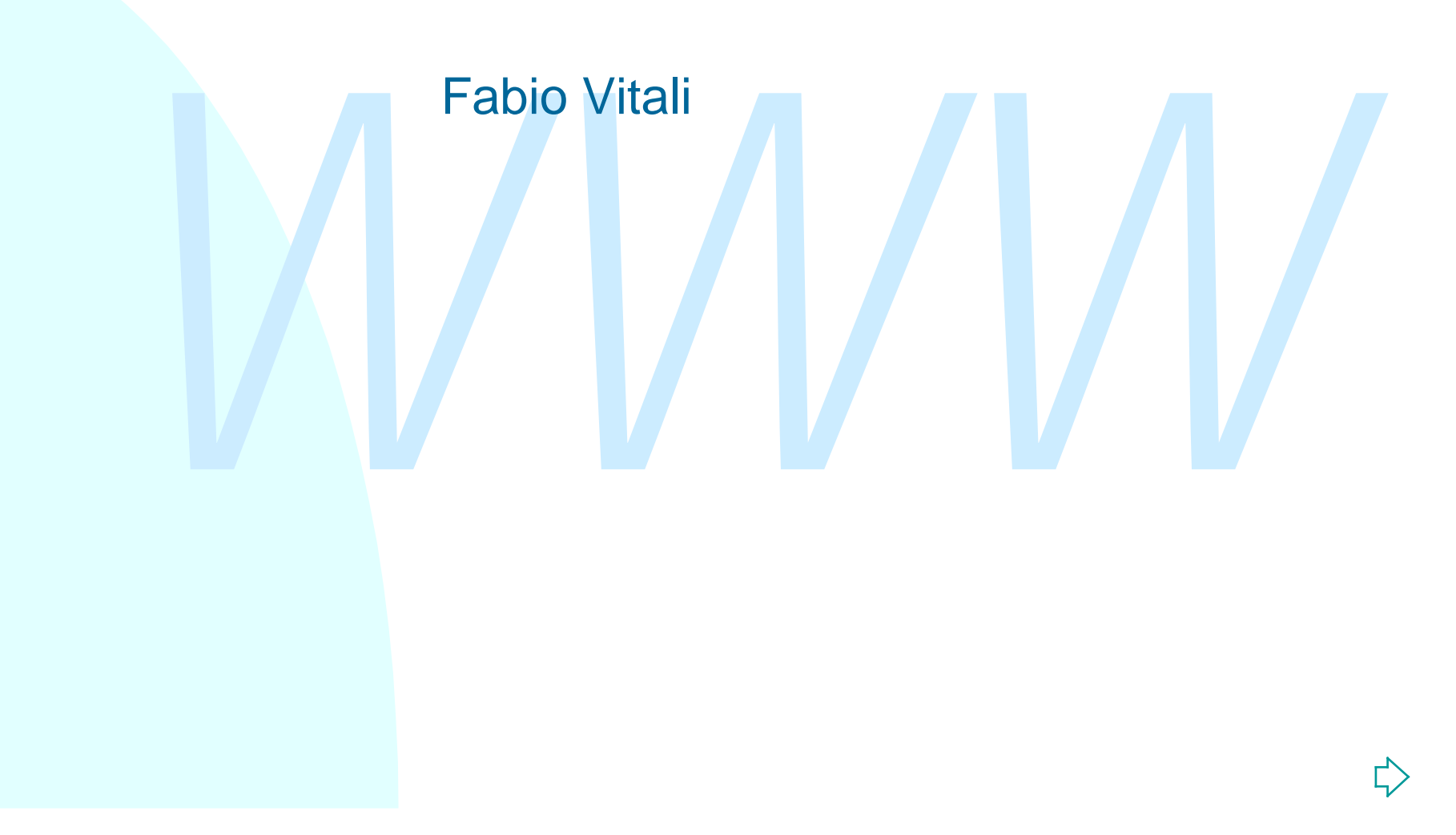

## **Idee del corso**

La potenza dei linguaggi dichiarativi

- ◆ Rispetto a quelli procedurali
- ◆ Eterni, generali, flessibili, indipendenti dall'applicazione e dal processo

Una terza via per il WWW

- ◆ Una TV in miniatura (es. Flash)
- → Eterni, generali, flessibili, indipendenti<br>
dall'applicazione e dal processo<br>
Jna terza via per il WWW<br>
→ Una TV in miniatura (es. Flash)<br>
→ Infrastruttura di interscambio tra applicazioni (es.<br>
SOAP)<br>
→ Un ambiente di  $\bullet$  Infrastruttura di interscambio tra applicazioni (es. SOAP)
	- Un ambiente di integrazione di contenuti "pubblicati" e contenuti "privati", con meccanismi per integrare e condividere entrambi (la visione Xanadu)

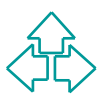

## **Idee del corso (2)**

Il W3C come punto di incontro tra esigenze diverse ed incompatibili

- $\bullet$  Le strategie di visibilità delle aziende piccole
- $\bullet$  Le strategie di predominio delle aziende grandi
- ◆ La cultura di rete
- L'esperienza accademica

Le strategie di visibilità delle aziende piccole<br>
Le strategie di predominio delle aziende grandi<br>
La cultura di rete<br>
L'esperienza accademica<br>
strema interconnessione di tutti i linguaggi e<br>
tocolli visti<br>
Accademia e ind L'estrema interconnessione di tutti i linguaggi e protocolli visti

- ◆ Accademia e industria
- ◆ Tradizione e innovazione
- $\triangleleft$  Stampa, presentazione a schermo, presentazione vocale
- ◆ Supporto per handicap e supporto per nuove tecnologie

## **Procedure per l'esame**

Ogni gruppo deve, per prenotarsi per l'esame:

- $\triangleleft$  Mandare un mail almeno una settimana prima a fabio@cs.unibo.it
	- + Una sola persona per gruppo manda l'email
	- ← Da un account @cs.unibo.it
	- + Con subject: "LTW02: prenotazione esame"
	- $\overline{\phantom{a}}$  Che riporti nome, cognome e matricola di ogni membro del gruppo
	- <sup>F</sup> Che riporti l'URL del progetto e, se diversa, della documentazione sul progetto.
	- + La proposta di una data.
- ◆ Il giorno dell'esame un nuovo mail della stessa persona del primo
	- + Subject: Consegna LTW02 gruppo XX
- A Da un account *@cs.unibo.it*<br>
→ Con subject: "LTW02: prenotazione esame"<br>
→ Che riporti nome, cognome e matricola di ogni membro del gruppo<br>
→ Che riporti l'URL del progetto e, se diversa, della documentazione<br>
progetto  $\rightarrow$  In allegato lo zip di tutti i sorgenti (XML, XSLT, RDF, programmi vari) insieme ad un README che specifichi i requisiti di installazione
- ◆ Attendere la risposta mia.
	- + Senza risposta non c'e' appuntamento.
	- $\div$  lo sono assente dal 7 giugno al 16 compresi.
	- + In giugno quasi tutti i giorni
	- $\div$  In luglio uno o due giorni la settimana